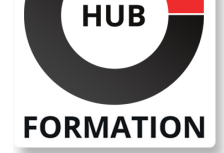

## **ET METIERS DE L'INFORMATIQUE**

# Formation Adobe Illustrator - Initiation

## N° ACTIVITÉ : 11 92 18558 92 TÉLÉPHONE : 01 85 77 07 07 E-MAIL : inscription@hubformation.com

# **Objectifs**

| Dessiner des objets vectoriels simples 

- Utiliser les outils de dessins et de traitement du tracé
- | Créer des calques simples
- | Appliquer des transformations
- | Insérer du texte

# Public

| Toute personne qui souhaite utiliser Illustrator.

# **Prérequis**

| Avoir des connaissances de l'environnement Windows ou MacOs.

# Programme de la formation

## **Présentation**

- | Le plan de travail | Outil Plan | L'espace de travail
- | Les fenêtres
- | Repères

## **Technique**

| Dessin vectoriel et dessin bitmap | Retouches de tracés

## **Les outils**

| Dessin libre (crayon, pinceau) | Outil plume | Formes fermés (rectangle, ellipse, polygones) | Formes primitives, trait, arc, spirale, crayon

## **Sélection**

| Les différentes flèches, outil Baguette Magique | Outil Lasso, mode isolation

## **Traitement du tracé**

- | Outil gomme, ciseaux et cutter
- Différents types de points d'ancrage
- Fermer, ouvrir un tracé
- Couper, relier des tracés
- Dessin à la plume à partir d'un modèle

## **Transformation**

- | Manipulation et disposition
- Disposition, dupliquer, panneau alignement
- | Rotation, symétrie, miroir, mise à l'échelle, déformations

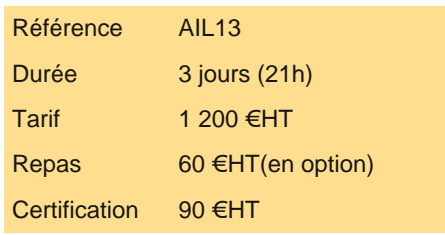

# **SESSIONS** PROGRAMMÉES

## A DISTANCE (FRA)

 du 19 au 21 mai 2025 du 10 au 12 juin 2025 du 23 au 25 juin 2025 du 28 au 30 juillet 2025 du 25 au 27 août 2025 du 22 au 24 septembre 2025 du 20 au 22 octobre 2025 du 24 au 26 novembre 2025 du 8 au 10 décembre 2025

# PARIS

 du 19 au 21 mai 2025 du 10 au 12 juin 2025 du 23 au 25 juin 2025 du 28 au 30 juillet 2025 du 25 au 27 août 2025 du 22 au 24 septembre 2025 du 20 au 22 octobre 2025 du 24 au 26 novembre 2025 du 8 au 10 décembre 2025

VOIR TOUTES LES DATES

- Gestion des tracés
- Associer, dissocier, verrouiller, masquer
- Déplacements et copies
- | Groupes

## **Création de motif**

| Méthode de création de motif sans raccords

## **La colorimétrie**

- | Couleurs CMJN, RVB ou Tons directs
- **Nuanciers**
- Couleurs dynamiques
- Dégradé Linéaire et radial
- Nuances de motifs
- | Annotateur de dégradé

## **Symboles**

- | Création de symboles
- | Pulvérisation de symboles

## **Importation**

| Importation liée ou incorporée d'une image bitmap

## **Le texte**

- | Gestion des caractères
- Gestion des paragraphes
- | Texte captif
- | Texte libre

# **Certification**

Cette formation prépare au passage de la certification suivante. N'hésitez pas à nous contacter pour toute information complémentaire.

## **TOSA Illustrator**

Créer des illustrations vectorielles et des graphiques avec Illustrator (Tosa)L'examen TOSA se passe en centre agréé ou en ligne. Votre score (sur 1000) vous permettra de communiquer sur votre niveau de connaissances du logiciel.

Durée : 1h | 35 questions QCM et cas pratiques | Score minimum : 551 | Version 2024 CC | Date d'enregistrement de la certification : 19/12/2024

# Méthode pédagogique

Chaque participant travaille sur un poste informatique qui lui est dédié. Un support de cours lui est remis soit en début soit en fin de cours. La théorie est complétée par des cas pratiques ou exercices corrigés et discutés avec le formateur. Le formateur projette une présentation pour animer la formation et reste disponible pour répondre à toutes les questions.

# Méthode d'évaluation

Tout au long de la formation, les exercices et mises en situation permettent de valider et contrôler les acquis du stagiaire. En fin de formation, le stagiaire complète un QCM d'auto-évaluation.

# Suivre cette formation à distance

Voici les prérequis techniques pour pouvoir suivre le cours à distance :

| Une connexion Internet de type ADSL ou supérieure. Attention, une connexion Internet ne permettant pas, par exemple, de recevoir la télévision par Internet, ne sera pas suffisante, cela engendrera des déconnexions intempestives du stagiaire et dérangera toute la classe.

| Privilégier une connexion filaire plutôt que le Wifi.

| Avoir accès au poste depuis lequel vous suivrez le cours à distance au moins 2 jours avant la formation pour effectuer les tests de connexion préalables.

| Votre numéro de téléphone portable (pour l'envoi du mot de passe d'accès aux supports de cours et pour une messagerie instantanée autre que celle intégrée à la classe virtuelle).

| Selon la formation, une configuration spécifique de votre machine peut être attendue, merci de nous contacter.

| Pour les formations incluant le passage d'une certification la dernière journée, un voucher vous est fourni pour passer l'examen en liane.

| Pour les formations logiciel (Adobe, Microsoft Office...), il est nécessaire d'avoir le logiciel installé sur votre machine, nous ne fournissons pas de licence ou de version test.

| Horaires identiques au présentiel.

# Accessibilité

Les sessions de formation se déroulent sur des sites différents selon les villes ou les dates, merci de nous contacter pour vérifier l'accessibilité aux personnes à mobilité réduite.

Pour tout besoin spécifique (vue, audition...), veuillez nous contacter au 01 85 77 07 07.